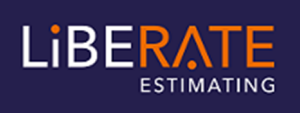

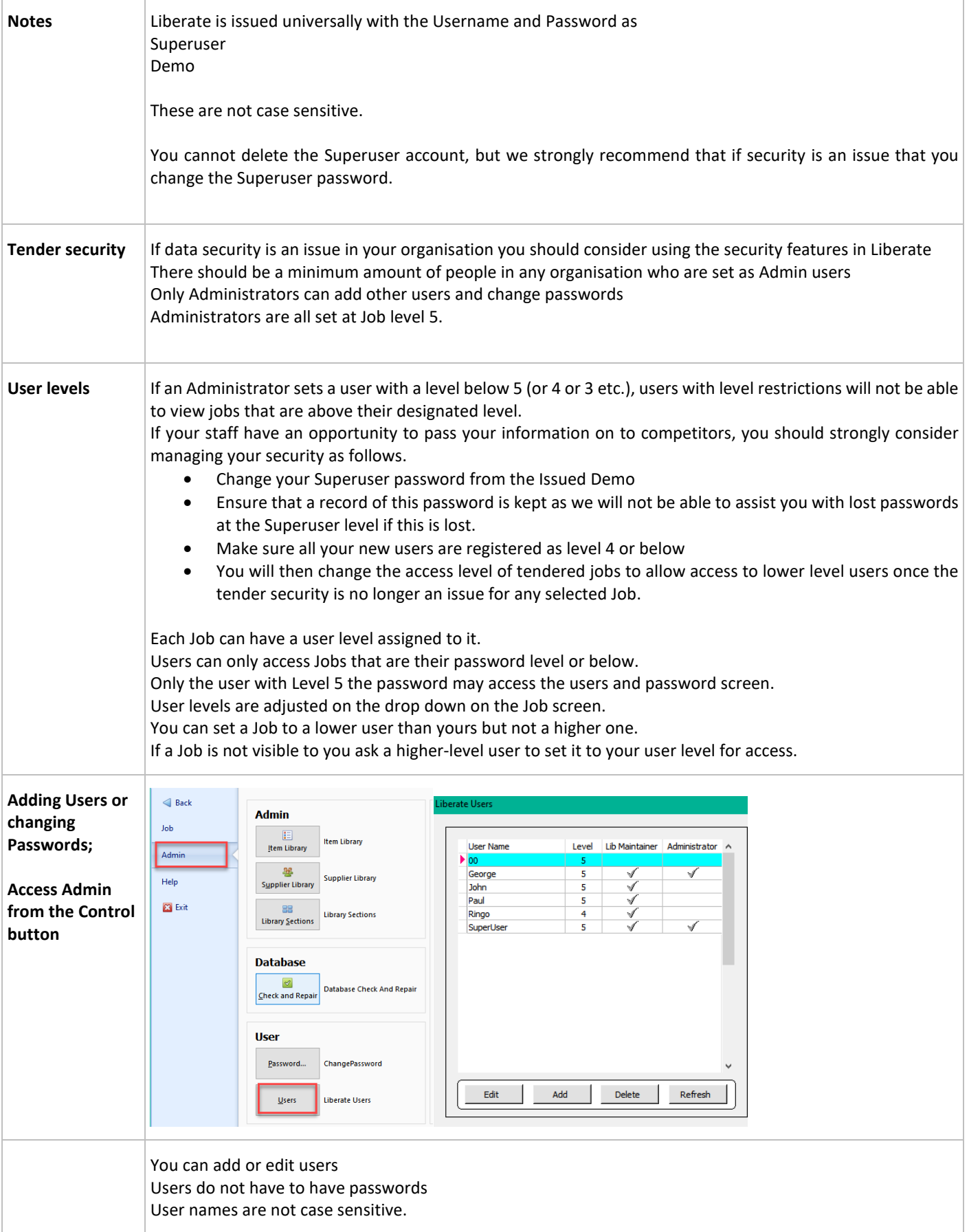

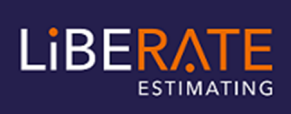

Liberate Estimating – Logins- Security and access

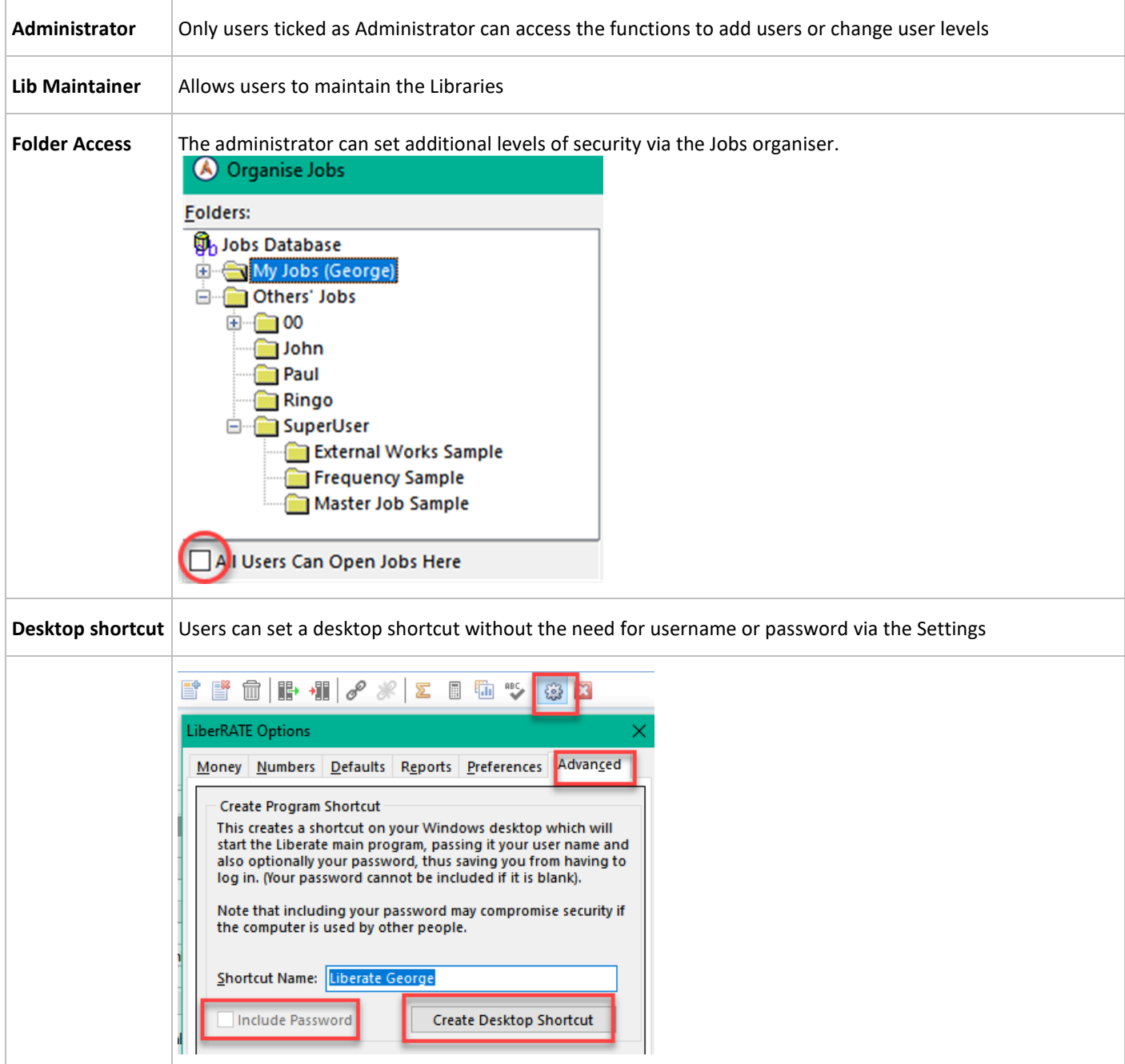